$\mathbb{R}^n$ 

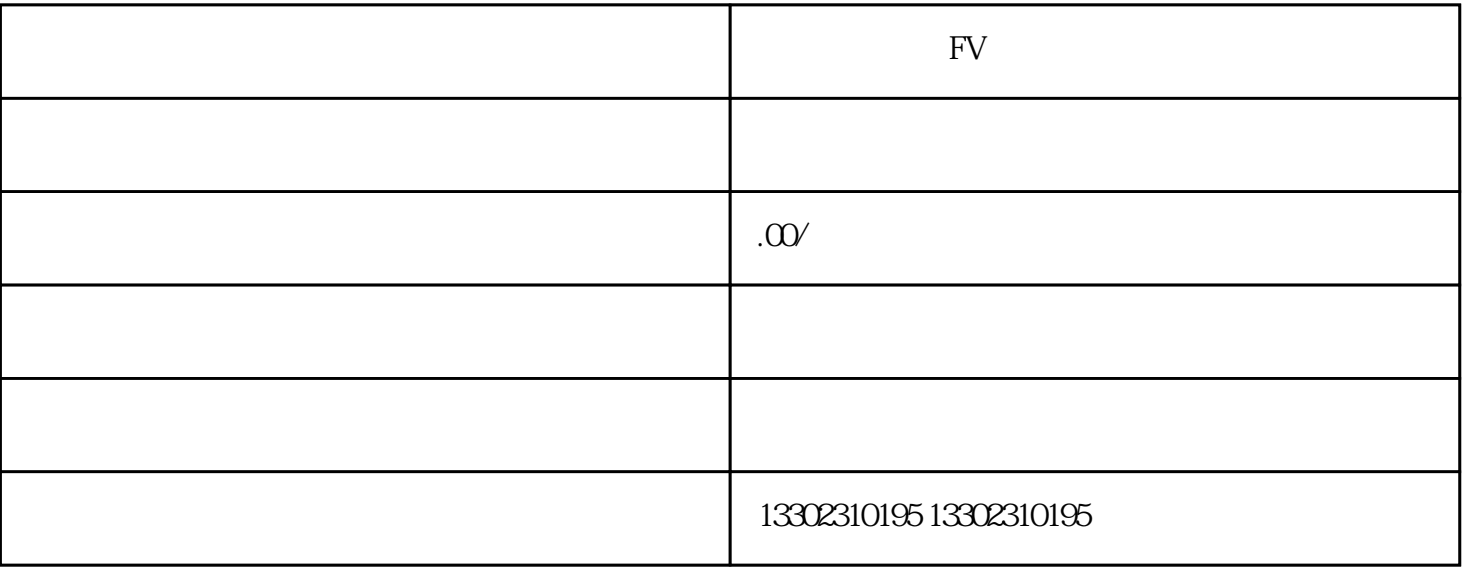

 $FV$ 

 $\text{FV}$ 

 $FV$ 

 $($ 

 $\left( \begin{array}{c} 0 \\ 0 \\ 0 \end{array} \right)$ 

 $\frac{1}{\sqrt{2}}$ 

 $\mathcal{L}$ 

 $\mathbb{R}^n$